Un incourtournable : les Chatons <https://entraide.chatons.org/>

L'association Framasoft a été pionnière dans le développement de services en ligne dans le cadre de sa campagne « dégooglisons Internet», lancée en 2014 :

[Framadate](https://framadate.org/) : organiser une réunion [\(https://framadate.org/\)](https://framadate.org/)

Framapad : pour rédiger des textes à plusieurs [\(https://framapad.org\)](https://framadate.org/)

Framacalc : un tableau à partager [\(https://framacalc.org\)](https://framacalc.org/)

Framaforms : pour remplir des formulaires [\(https://framaforms.org\)](https://framaforms.org/)

Et plein d'autres ici :<https://framasoft.org/fr/#topPgcloud>

### **Framadate**

Organiser des rendez-vous simplement, librement.

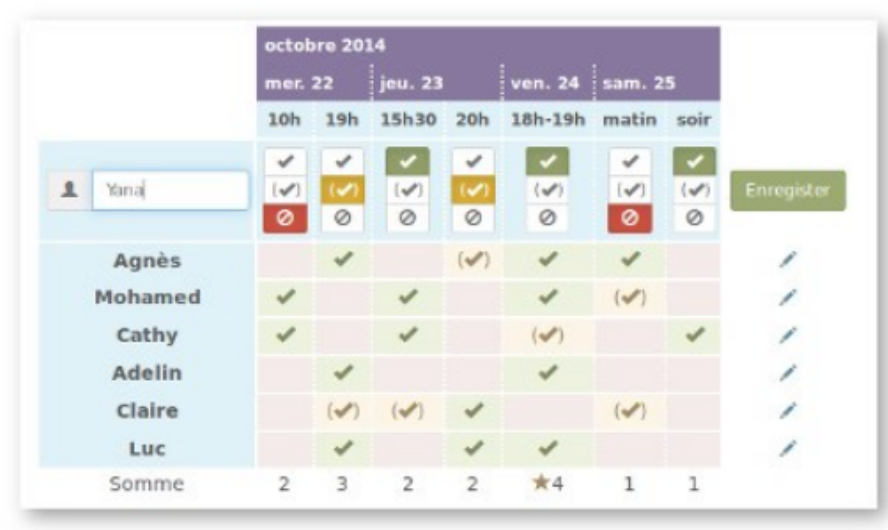

Ces services sont accessibles via une adresse web, appelée URL. Comprendre et savoir lire une adresse URL est fondamental pour éviter les arnaques, les sites frauduleux et naviguer en toute sécurité. Pour plus d'explications voir le site de Gee : <https://grisebouille.net/url-uberlu/>

> Ces services ont rencontré un grand succès. Mais Framasoft ne souhaitant pas devenir une multinationale du libre a arrêté certains d'entre eux. Elle favorise maintenant leur développement par d'autres associations ou entreprises.

### ■ Créer un sondage spécial date:

solidaire et respectueux de votre vie privée En savoir plus **RÉDACTION VISIO-CONFÉRENCE PRISE DE RDV COLLABORATIVE** Visio-conférence en petit Planifier un rendez-vous Un pad est un éditeur d groupe, sans inscription, ou prendre des décisions lirectement dans le navigateur. simplement. Instance Big Blue Button<br>Fournie par **devloprog Instance Etherpad Instance Framadate** G G € Fournie par Framasoft **a** the transport of the transport of the transport of the transport of the transport of the transport of the transport of the transport of the transport of the transport of the transport of the transport of the transport CRÉER CRÉER **CRÉER UN SONDAGE** Nom du salon (optionnel) Autres instances et documentation Autres instances et documentatior **TABLEUR COLLABORATIF PARTAGE DE FICHIERS PARTAGE D'IMAGES** Partage de fichiers Tableur collaboratif en Partage d'Images sous<br>forme de galeries. Rapide olumineux de façor temps réel. On peut y inscription Instance Ethercalc<br>Fournie par **Domaine Public Instance Lutim** G **Instance Plik** ₩ € Fournie par Vulpecula Fournie par DryCat TÉLÉVERSER DES FICHIERS TÉLÉVERSER DES IMAGES Nom du tableur (optionne) Autres instances et documentation Autres instances et documentation Autres instances et documentation

Mobilizon à la place des évènements Facebook Peertube à la place de Youtube [https://joinpeertube.org](https://joinpeertube.org/) Mastodon pour Twitter, ... [https://joinmobilizon.org/fr/](https://zaclys.com/)

Vous y accédez de partout, tout le temps si vous avez du réseau … Ces données peuvent aussi être partagées avec d'autres personnes.

Non centralisé veut dire que vous pouvez avoir vos photos chez Zaclys, faire de la visioconférence avec Jeetsie, de la rédaction à plusieurs avec Framapad, votre site web chez Ouvaton...

OK : <https://labanquepostale.fr/> KO : [https://labanquepostale.toto.fr](https://labanquepostale.toto.fr/)  Un exemple pour déjouer les arnaques :

# Des services qui protègent vos données Framasoft

Les services en ligne sont nombreux : écriture de textes, agenda, albums photos, liste de naissance, diffusion de vidéos...

Avoir ses données protégées est indispensable. Un site qui respecte la loi, le fameux RGPD (règlement général sur la protection des données) ne suffit pas nécessairement C'est juste un minimum.

> [Zaclys](https://www.zaclys.com/) : hébergement de fichiers, cloud, albums photos, messagerie, flux Rss, ...…

[Lautre.net](https://www.lautre.net/) : hébergement de sites web, associatif

Vous trouverez ici quelques adresses fiables, une sélection arbitraire, mais une certitude : vos données seront protégées et non revendues à des entreprises commerciales.

## Des services non centralisés

Lorsque vous utilisez différents services en ligne via une même entreprise, il s'agit d'un service centralisé.

Vous êtes à la merci de celui-ci : une panne et tout est en panne, une volonté de censure et vous n'avez pas de solution de rechange. Si, de plus, vous passez par une entreprise sans scrupule qui respecte à minima le RGPD, l'entreprise est suceptible de connaître absolument tout de vous. Un piratage et votre vie est en vente sur le Net (comme les dossiers médicaux de 500 000 personnes piratés et diffusés en février 2021).

### Diversité de structures, de financement

On peut trouver des associations (Framasoft, Lautrenet), des coopératives (Ouvaton), des Sarl (Zaclys).

Le mode de financement peut varier également : des dons pour Framasoft, un mixte de service gratuits et payants pour Zaclys et Ouvaton, sans pour autant négliger les dons.

Une offre de services variés : adresse mail, documents partagés, transfert de fichiers, visioconférences, prise de rendez-vous …

Chacun de ces services est proposé par différents prestataires.

Des services libres en ligne du collectif CHATONS pou

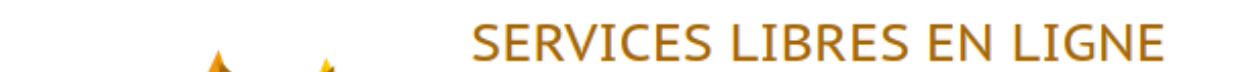

[Ouvaton](https://ouvaton.coop/) : hébergement de sites, web…

Peertube : vidéos en ligne

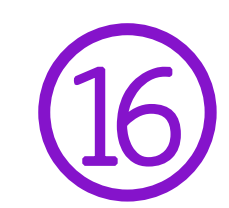

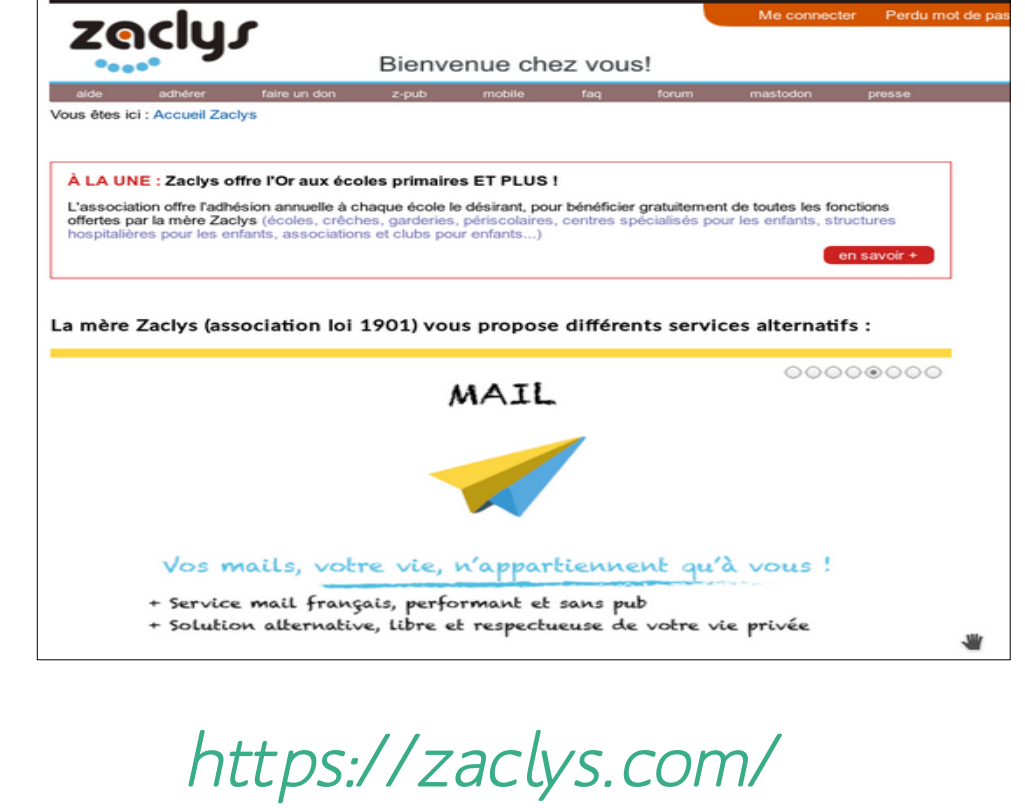

 $\bigcup$ 우<br>니 S<br>S  $\frac{C}{\leq}$  $\mathrel{\triangle}_-$ 

 $\overline{\phantom{0}}$ 

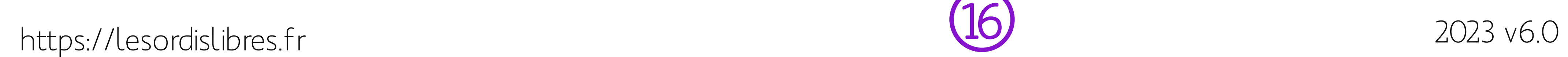

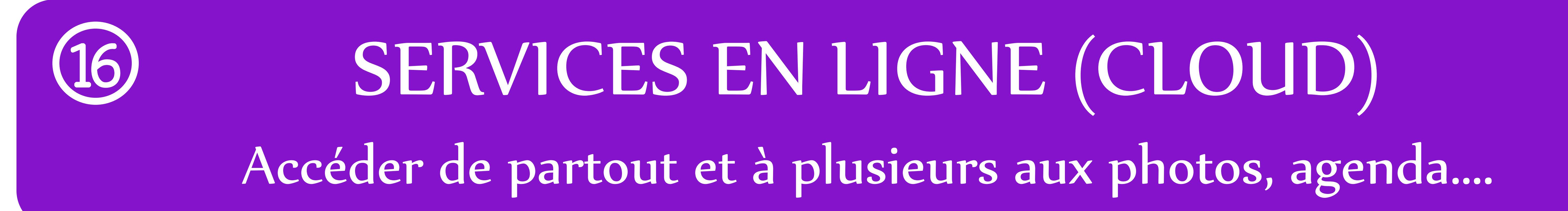

Services en ligne : toutes vos données, photos, calendriers... sont stockées sur un serveur, un ordinateur quelque part dans le monde. Ce serveur est géré par une entité qui peut être une entreprise, une association, un service public...

Gruyère ou Saint-Nectaire